# **no pixbet - 2024/08/05 Notícias de Inteligência ! (pdf)**

**Autor: symphonyinn.com Palavras-chave: no pixbet**

# **no pixbet**

A Pixbet é uma plataforma reconhecida no mundo dos jogos online, que oferece várias modalidades esportivas para aposta. Neste artigo,

# **1. O que é a Pixbet**

A Pixbet é uma casa de apostas online que oferece aos seus usuários uma variedade de esportes e modalidades para jogar e apostar.

### **2. Como fazer uma aposta na Pixbet em no pixbet 2024**

Para jogar na Pixbet em no pixbet 2024, siga estes passos:

- 1. Faça login: para jogar na Pixbet, primeiramente, é necessário fazer login na sua no pixbet conta usando o botão "entrar" no menu superior
- Escolha a partida: na página inicial da Pixbet, você encontra os jogos mais populares da 2. casa
- Selecione o mercado: após escolher a partida desejada, você terá que selecionar o mercado 3. desejado para ter ainda mais opções de apostas
- 4. Preencha o boletim de aposta: um resumo do seu pedido será exibido na tela. Confirme a informação e conclua sua no pixbet aposta com o botão "Confirmar Aposta"
- 5. Acompanhe os palpites: acompanhe o desempenho da sua no pixbet aposta e aguarde o resultado final

## **3. Pixbet: Formas de Pagamento**

Pixbet oferece variedade de formas de pagamento para depósitos e saques:

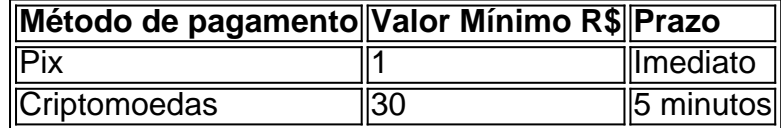

Tenha em no pixbet mente que o valor mínimo de depósito na Pixbet é R\$18.

Tendo o Pix como o principal método de depósito e saque dentro da plataforma, a Pixbet adotou o valor mínimo de R\$18 como padrão.

### **4. Como realizar seu saque na Pixbet**

Realizar um saque é simples:

- 1. Entre na sua no pixbet conta:
- 2. Clique em no pixbet 'Minha Conta':
- 3. Escolha a opção 'Sacar':
- 4. Insira o valor desejado:
- 5. Confirme a transação para envio

Lembre-se que para realizar um saque precisará ter um saldo maior ou igual ao saque mínimo R\$18.

### **5. Benefícios de jogar na Pixbet**

Como jogar Futsal pela Pixbet traz vários benefícios:

• Segurança: a Pixbet oferece uma plataforma segura e confiável para realizar ap

# **Partilha de casos**

#### **Como fazer uma aposta na Pixbet: Guia passo a passo para iniciantes**

#### **Introdução**

Olá, meu nome é Maria e sou uma usuária experiente da Pixbet, uma das principais casas de apostas online do Brasil. Percebi que muitas pessoas têm dúvidas sobre como começar a apostar na Pixbet, então resolvi compartilhar minha experiência e criar este guia passo a passo para ajudá-los a começar. Vamos lá!

#### **Antecedentes**

A Pixbet é uma casa de apostas online confiável e segura que oferece uma ampla gama de mercados de apostas em no pixbet diversos esportes, incluindo futebol, basquete, tênis e muito mais. Ela é conhecida por seus saques rápidos e fáceis por PIX, o que a torna uma escolha popular entre os apostadores brasileiros.

#### **Como se cadastrar na Pixbet**

- 1. Acesse o site da Pixbet e clique no botão "Cadastre-se".
- 2. Preencha o formulário de cadastro com suas informações pessoais e crie uma senha.
- 3. Clique no botão "Criar conta" e pronto!

#### **Como fazer um depósito**

- 1. Faça login em no pixbet sua no pixbet conta da Pixbet.
- 2. Clique no botão "Depositar" no canto superior direito da tela.
- 3. Selecione "PIX" como método de pagamento.
- 4. Insira o valor do seu depósito e clique no botão "Depositar".
- 5. Siga as instruções na tela para concluir seu depósito.

#### **Como fazer uma aposta**

1. Navegue pelos mercados de apostas e encontre a partida ou evento em no pixbet que deseja apostar.

- 2. Clique nas probabilidades da aposta que deseja fazer.
- 3. Insira o valor da sua no pixbet aposta no boletim de apostas que aparecerá à direita da tela.
- 4. Clique no botão "Apostar" para confirmar sua no pixbet aposta.

#### **Como sacar seus ganhos**

- 1. Faça login em no pixbet sua no pixbet conta da Pixbet.
- 2. Clique no botão "Sacar" no canto superior direito da tela.
- 3. Selecione "PIX" como método de saque.
- 4. Insira o valor do seu saque e clique no botão "Sacar".
- 5. Siga as instruções na tela para concluir seu saque.

#### **Benefícios de usar a Pixbet**

- Saques rápidos e fáceis por PIX
- Ampla gama de mercados de apostas
- Site e aplicativo fáceis de usar
- Suporte ao cliente responsivo

#### **Conclusão**

Apostar na Pixbet é um processo simples e direto, mesmo para iniciantes. Seguindo este guia passo a passo, você pode começar a apostar e aproveitar a emoção de torcer por seus times e atletas favoritos. Lembre-se sempre de apostar com responsabilidade e dentro dos seus limites financeiros.

# **Expanda pontos de conhecimento**

**O que é a Pixbet?** A Pixbet funciona como uma casa de apostas online.

#### **Como usar a Pixbet para apostar?**

- 1. Faça login em no pixbet sua no pixbet conta na Pixbet.
- 2. Escolha a partida em no pixbet que deseja apostar na página inicial da Pixbet.
- 3. Selecione o mercado de apostas que lhe interessa.
- 4. Preencha o boletim de aposta.
- 5. Acompanhe seus palpites.

#### **Quais são os métodos de pagamento oferecidos pela Pixbet?**

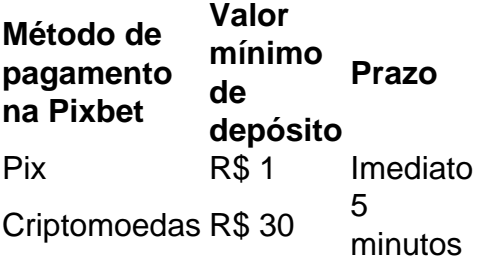

**Qual é o valor mínimo de saque na Pixbet?** Tendo o Pix como o principal método de depósito e saque dentro da plataforma, a Pixbet adotou o valor mínimo de R\$18 como padrão.

# **comentário do comentarista**

1. Guia Passo a Passo para Apostar na Pixbet em no pixbet 2024

A Pixbet é uma das plataformas de apostas online mais reconhecidas, com uma variedade de esportes e modalidades para jogar e apostar. Neste artigo, você encontrará informações essenciais sobre a plataforma, desde como se registrar até como realizar pagamentos e saques, além de como realizar uma aposta a partir do passo a passo demonstrado abaixo.

1. Como fazer uma aposta na Pixbet em no pixbet 2024

Para realizar uma aposta na Pixbet, siga as etapas abaixo:

- Faça login: utilize o botão "entrar" no menu superior para acessar sua no pixbet conta na plataforma.

- Escolha a partida: navegue pelos jogos mais populares da plataforma presentes na página inicial da Pixbet e selecione a partida desejada.

- Selecione o mercado: ao selecionar a partida, terá ainda mais opções de apostas disponíveis. Escolha o mercado desejado.

- Preencha o boletim de aposta: seu pedido será resumido na tela. Confirme a informação e realize a aposta pressionando o botão "Confirmar Aposta".

- Acompanhe os palpites: acompanhe o desempenho e aguarde o resultado final da sua no pixbet aposta, de forma simples e rápida.

3. Pixbet: Formas de Pagamento

A Pixbet oferece várias opções para realizar depósitos e saques:

| Método de pagamento | Valor Mínimo R\$ | Prazo |

| --- | --- | --- |

| Pix | 1 | Imediato |

| Criptomoedas | 30 | 5 minutos |

Lembre-se de que o valor mínimo para realizar um depósito é R\$18 no site. O Pix é o método principal de depósito e saque da plataforma.

4. Como realizar seu saque na Pixbet

Para realizar um saque na Pixbet, siga as etapas abaixo:

- Entre na sua no pixbet conta e selecione "Minha Conta".

- Esolha a opção "Sacar".

- Insira o valor desejado e confirme a transação para envio.

Lembre-se que é necessário ter um saldo maior ou igual ao saque mínimo de R\$18 para realizar um saque.

5. Benefícios de jogar na Pixbet

Jogar pelo Futsal pela Pixbet traz múltiplos benefícios, tais como:

- Segurança: uma plataforma segura e confiável para realizar seus jogos e apostas online.

- Diversidade de esportes: possibilidade de escolher entre uma variedade de partidas de diferentes esportes e modalidades.

- Facilidade: uma interface simples e intuitiva permite que seja fácil acessar a plataforma e realizar apostas.

#### **Informações do documento:**

Autor: symphonyinn.com Assunto: no pixbet Palavras-chave: **no pixbet** Data de lançamento de: 2024-08-05 18:43

#### **Referências Bibliográficas:**

- 1. [campeonato brasileiro série b hoje](/pt-br/campeonato-brasileiro-s�rie-b-hoje-2024-08-05-id-16117.pdf)
- 2. <u>[como fazer aposta pixbet](/article/como-fazer-aposta-pixbet-2024-08-05-id-21216.pdf)</u>
- 3. <u>[brasil pixbet](/post/brasil-pix-bet--2024-08-05-id-14876.shtml)</u>
- 4. <u>[happyluke casino](https://www.dimen.com.br/aid-br/happyluke-cas-ino-2024-08-05-id-29466.pdf)</u>